# **Fiche Troisième - Notion de fonction**

#### **Définition**

Une **fonction** peut être représentée par un programme de calcul tel que, pour tout nombre de départ, le résultat donné par le programme de calcul pour ce nombre de départ est unique.

**Exemple** *f* est le programme de calcul :

ajouter 2 multiplier par le nombre de départ soustraire 4

Par exemple, si le nombre de départ est 3, on obtient alors :

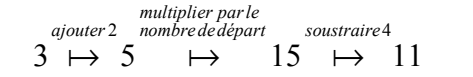

On écrit plus simplement  $: 3 \rightarrow\!\!\!\rightarrow\!\!11$  , ou encore  $: f(3) \!=\! 11$  . On dit que l'image de 3 par *f f* est 11, ou encore qu'un antécédent de 11 par *f* est 3. Lorsque le nombre de départ est noté *x*, le résultat obtenu est alors une expression

littérale :  $x \mapsto x+2 \mapsto (x+2) \times x \mapsto (x+2) \times x-4$ 2 4 *ajouter dedépart soustraire multiplier par le nombre* On écrit aussi :  $f: x \mapsto (x+2) \times x-4$ , ou encore :  $f(x) = (x+2) \times x-4$ .

## **Tableau de valeurs**

On l'obtient en se donnant plusieurs nombres de départ, en plaçant ces nombres de départ dans la première ligne du tableau et dans la deuxième ligne les résultats obtenus en appliquant la fonction. Chaque colonne du tableau de valeur indique donc un nombre de départ et son image par la fonction. Dans notre exemple, on obtiendrait :

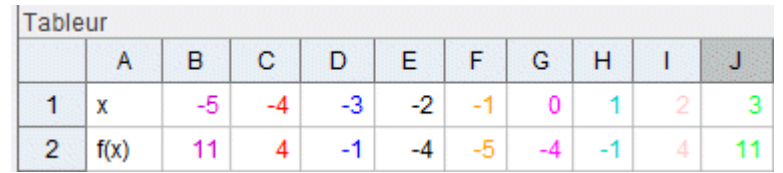

Dans la cellule B1, on a entré -5, puis dans la cellule C1 on a entré la formule "=B1+1", formule que l'on a recopiée vers la droite. On a entré dans la cellule B2 la formule "=(B1+2)\*B1-4", que l'on a ensuite recopiée vers la droite.

# **Représentation graphique d'une fonction**

Chaque colonne du tableau de valeurs d'une fonction permet d'obtenir un point dans un repère : on obtient la représentation graphique de la fonction en traçant un trait passant par tous ces points, et dépassant légèrement le premier point et le dernier point :

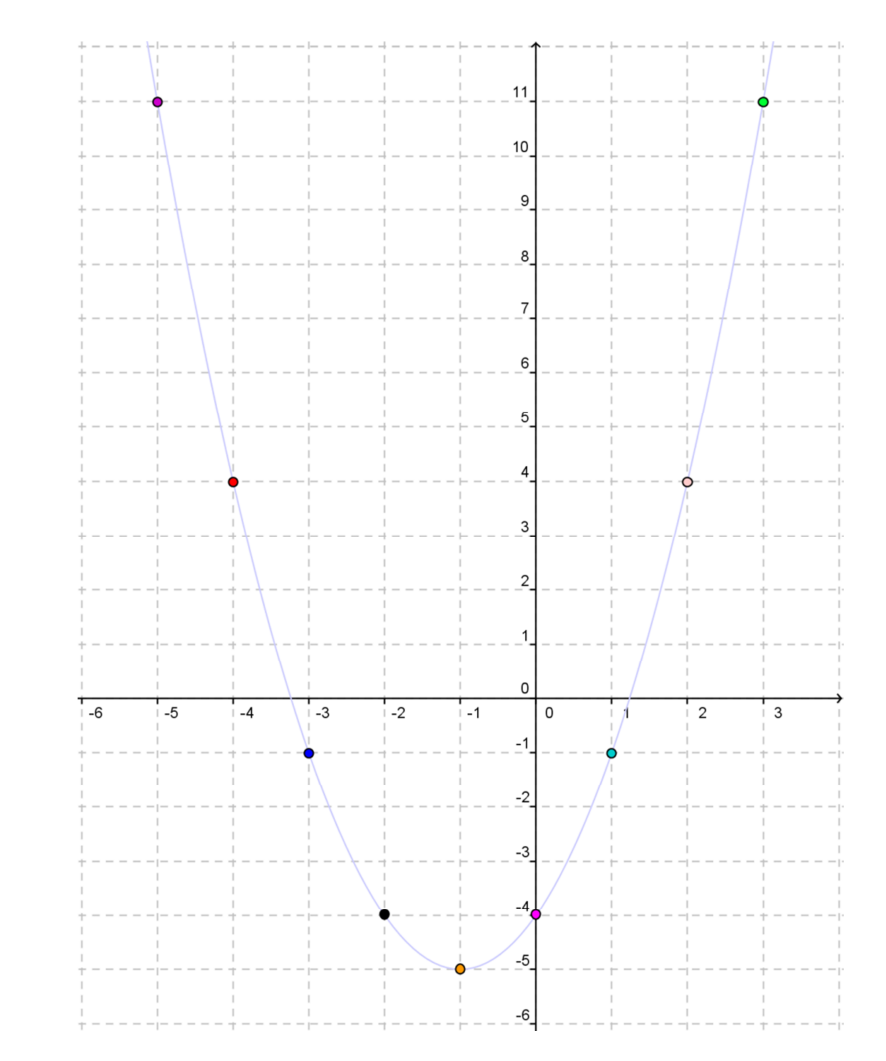

*Pour la représentation graphique ci-dessus, on a utilisé le tableau de valeurs précédent en respectant le code couleur.*

#### **Obtenir l'image, ou obtenir un antécédent d'un nombre**

Il y a trois approches possibles pour donner une fonction :

- celle utilisant l'écriture littérale

- celle utilisant un tableau de valeurs

- celle utilisant la représentation graphique.

*Nous allons maintenant aborder ces trois approches pour une même fonction.*

#### **- Approche utilisant l'écriture littérale**

#### **Exemple type**

On considère la fonction *f* telle que :  $f(x) = x^2 - 5$ 

Cherchons l'image de 3 par $f: f(3)$   $=$   $3^2$   $5$   $=$   $9$   $5$   $=$   $4$  .

Pour obtenir l'image de *a* par *f* on calcule  $f(a)$ .

Cherchons les antécédents de -1 par *f* : il s'agit de trouver *x* tel que  $f(x) = -1$ . Cette équation s'écrit aussi :  $x^2 - 5 = -1$ , qui donne :  $x^2 = -1 + 5$ , soit :  $x^2 = 4$ . Comme  $4 > 0$  , cette équation admet deux solutions :  $\sqrt{4}$  et  $-\sqrt{4}$  , c'est-à-dire :  $2$  et  $-2$ . Les antécédents de -1 par  $f$  sont donc :  $-2$  et  $2$ .

Pour obtenir les antécédents éventuels de *b* par *f*, on résout l'équation  $f(x) = b$ .

# **- Approche utilisant un tableau de valeurs de la fonction**

## **Exemple type**

On donne un tableau de valeurs de la fonction *f* :

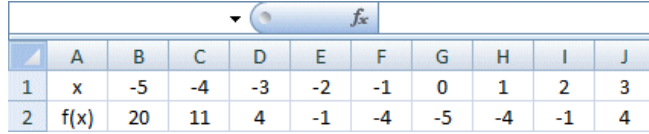

Cherchons l'image de 3 par *f* : on repère où est placé le nombre 3 dans la première ligne, puis on regarde le nombre présent dans l'autre ligne, même colonne : 4. On en déduit que l'image de 3 par *f* est 4.

Pour obtenir l'image de *a* en utilisant un tableau de valeurs, on repère dans la **première** ligne où est placé le nombre *a*, puis on regarde le nombre présent dans l'autre ligne, même colonne.

Cherchons les antécédents de -1 par *f* : on repère où est placé le nombre -1 sur la deuxième ligne (il apparait à deux endroits), puis on regarde le nombre présent dans l'autre ligne, même colonne : on sélectionne ainsi les nombres  $-2$  et  $2$ . On en déduit que les antécédents de -1 par *f* sont : -2 et 2.

Pour obtenir le(s) antécédent(s) de *b* en utilisant un tableau de valeurs, on repère dans la deuxième ligne où est placé le nombre *b*, puis on regarde le nombre présent dans l'autre ligne, même colonne.

# **- Approche utilisant la représentation graphique de la fonction**

#### **Exemple type**

On donne ci-contre la représentation graphique de *f* .

Pour obtenir l'image de 3 : on place ce nombre sur l'axe des abscisses ( *en bleu sur la figure* ), puis on trace la droite parallèle à l'autre axe passant par ce nombre : elle coupe la courbe en un point ( H ), puis on lit l'ordonnée de ce point (  $y_{\text{H}} = 4$  ).

L'image de 3 par *f* est 4.

Pour obtenir les antécédents de -1, on place -1 sur l'axe des ordonnées ( *en vert sur la figure* ),

puis on trace la droite parallèle à l'autre axe passant par ce nombre : elle coupe la courbe en deux points ( E et F ).On lit les abscisses de ces points.

Par lecture graphique, les antécédents de -1 par  $f$  sont  $-2$  et  $2$ .

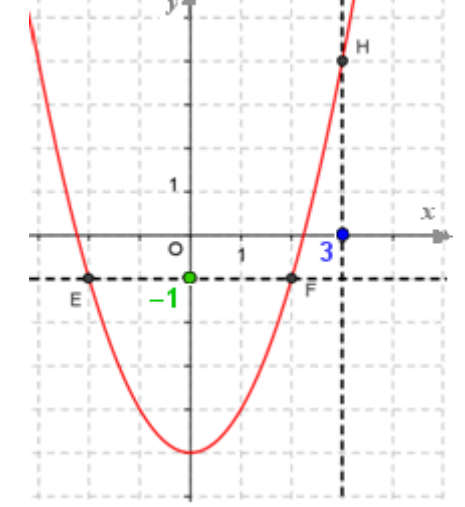